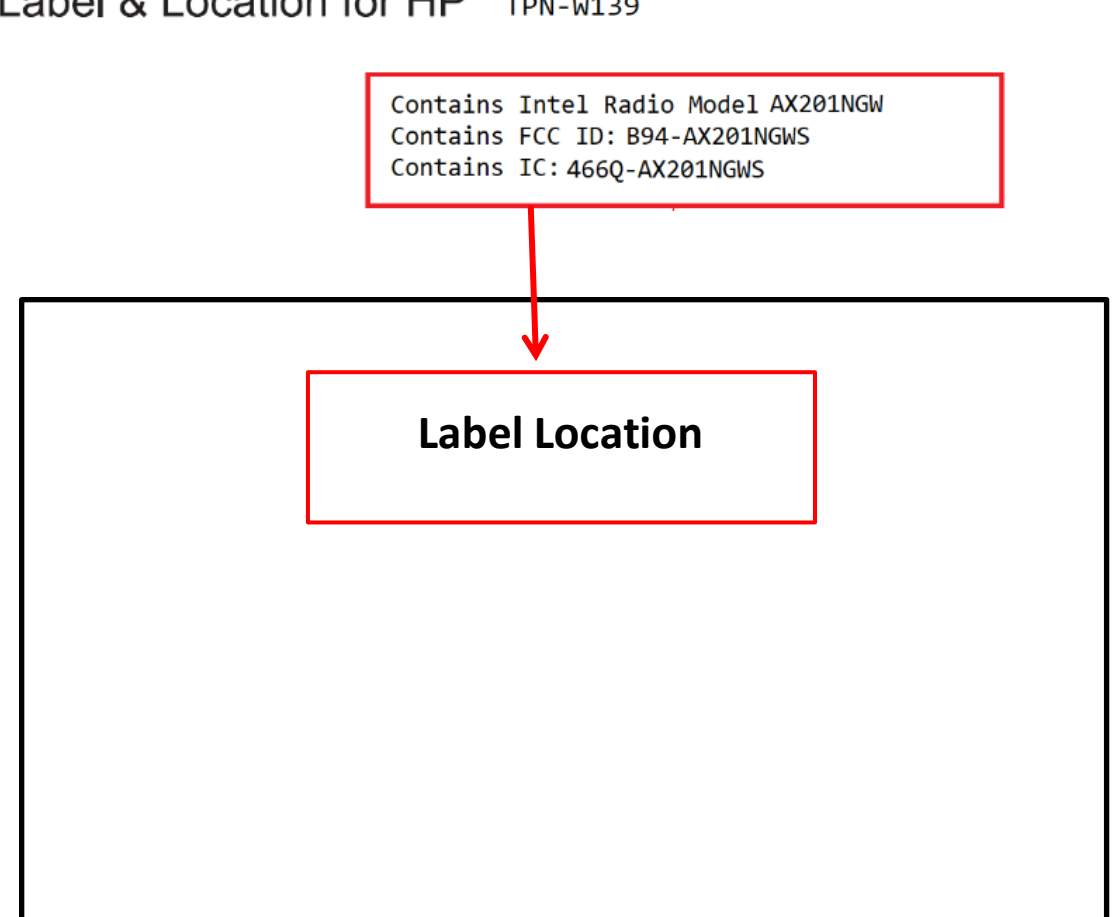

**Laptop bottom**

## Label & Location for HP TPN-W139